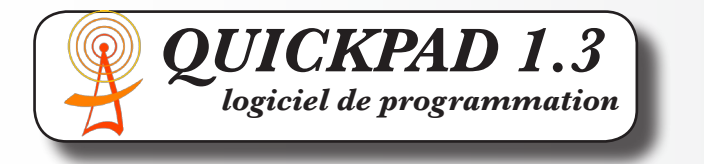

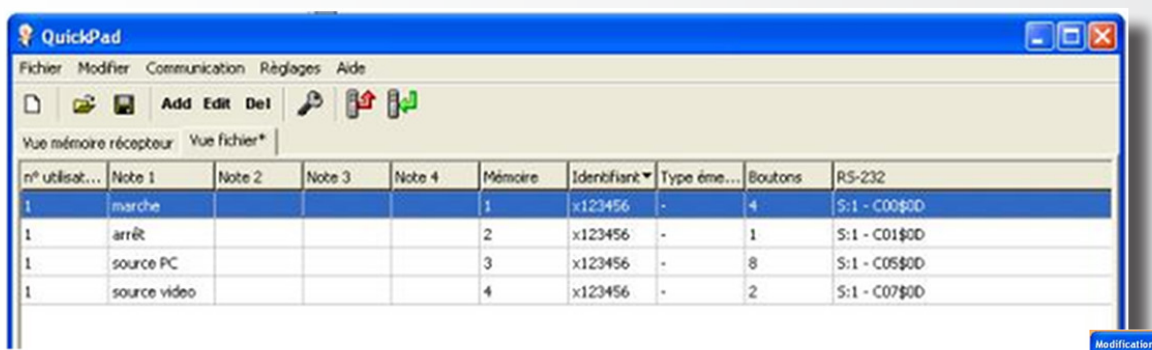

Le pilotage d'un équipement en RS232 consiste à envoyer des chaînes de caractères qui indiquent à l'appareil quelle fonction éxécuter, par exemple allumer, éteindre, changer de source... C'est le fabricant de l'appareil qui définit la chaîne à envoyer, et les paramètres de transmission (structure, vitesse, contrôles...) Le contrôleur externe doit s'adapter aux conditions définies par le fabricant, car celles-ci ne peuvent pas être modifiées.

Le logiciel gratuit QUICKPAD 1.3 facilite au maximum la programmation du module PM-RS, en permettant la saisie de façon intuitive des informations nécessaires à la transmission. De plus, il exploite toute la puissance du module et de ses capacités exceptionnelles : paramètres de transmission indépendants pour chaque ligne de programmation, macro-commandes (jusque 80 instructions en une seule commande), pauses réglables, fonctions circulaires (suite d'instructions envoyées à tour de rôle à chaque appui, par exemple ON au premier appui, OFF au second, puis ON à nouveau, et ainsi de suite).

Avec Quickpad, il est possible :

- de piloter plusieurs appareils identiques ou différents avec un seul module;

- d'exécuter des séquences d'instructions, comme "allumer le projecteur, attendre 45 secondes, baisser la lumière, commuter le projecteur sur l'entrée "PC1", commuter le switcher sur l'entrée 1, et mettre le volume audio sur 10", tout cela avec un seul appui sur un seul bouton.

Quickpad est disponible en français, anglais, allemand, tchèque.

*fonctionne sur PC sous Windows XP, Vista, Seven, 8 ®*

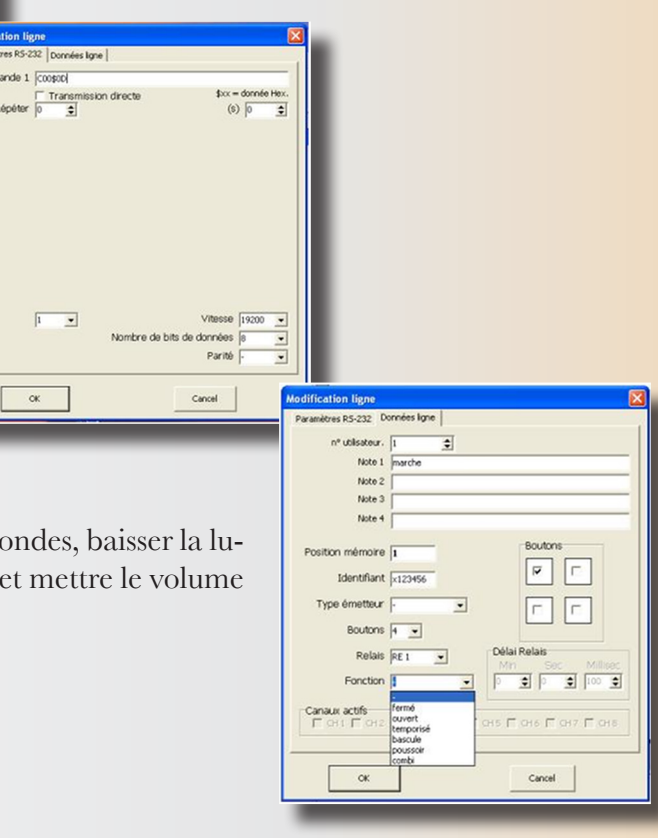

Commande 1 Coosed

 $\alpha$